API proto representing a trained machine learning model.

### JSON representation

#### Fields

### name string

Output only. Resource name of the model. Format: projects/{project\_id}/locations/{locationId}/models/{mode lId}

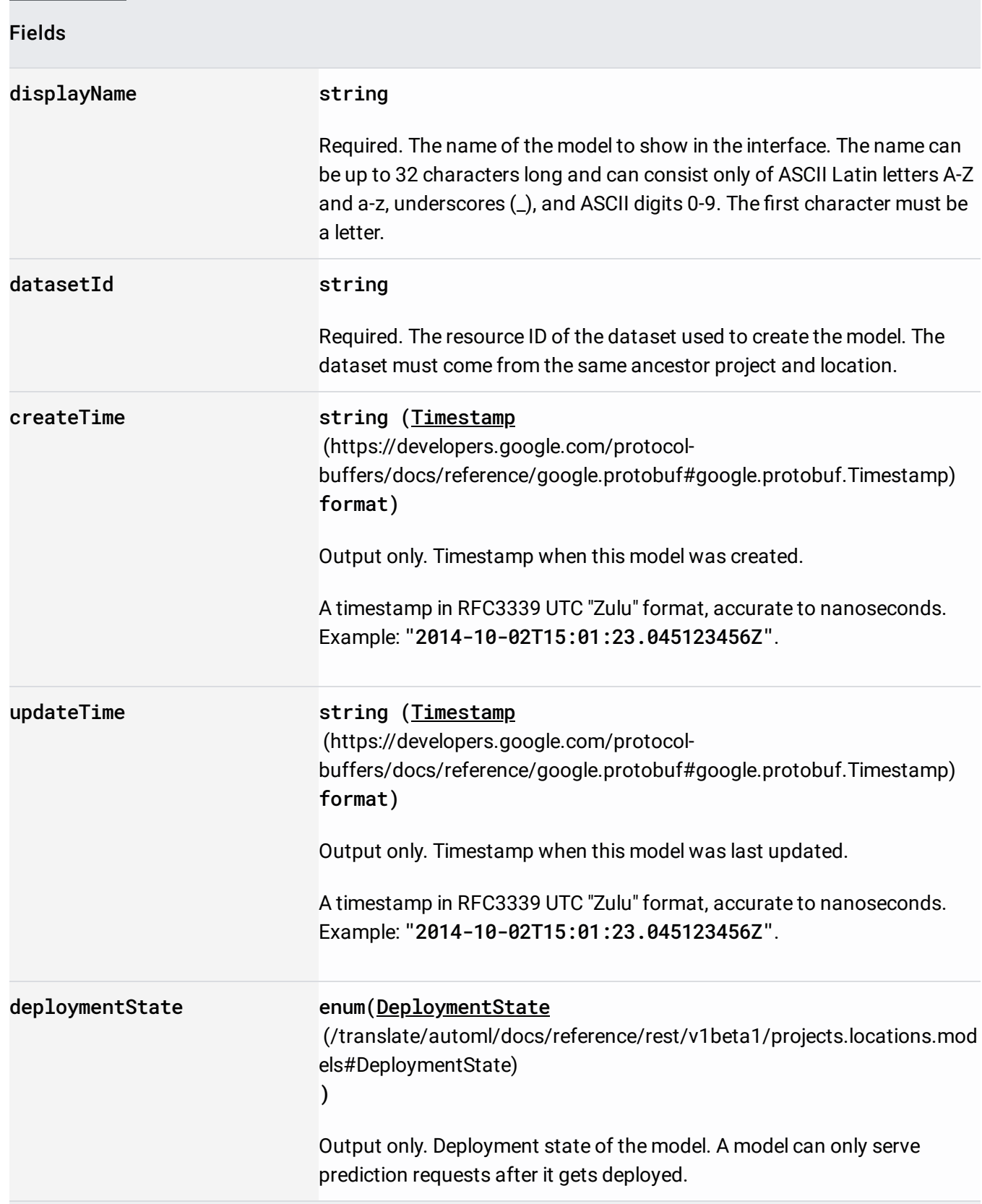

Union field model\_metadata. Required. The model metadata that is specific to the problem type. Must match the metadata type of the dataset used to train the model. model\_metadata can be only one of the following:

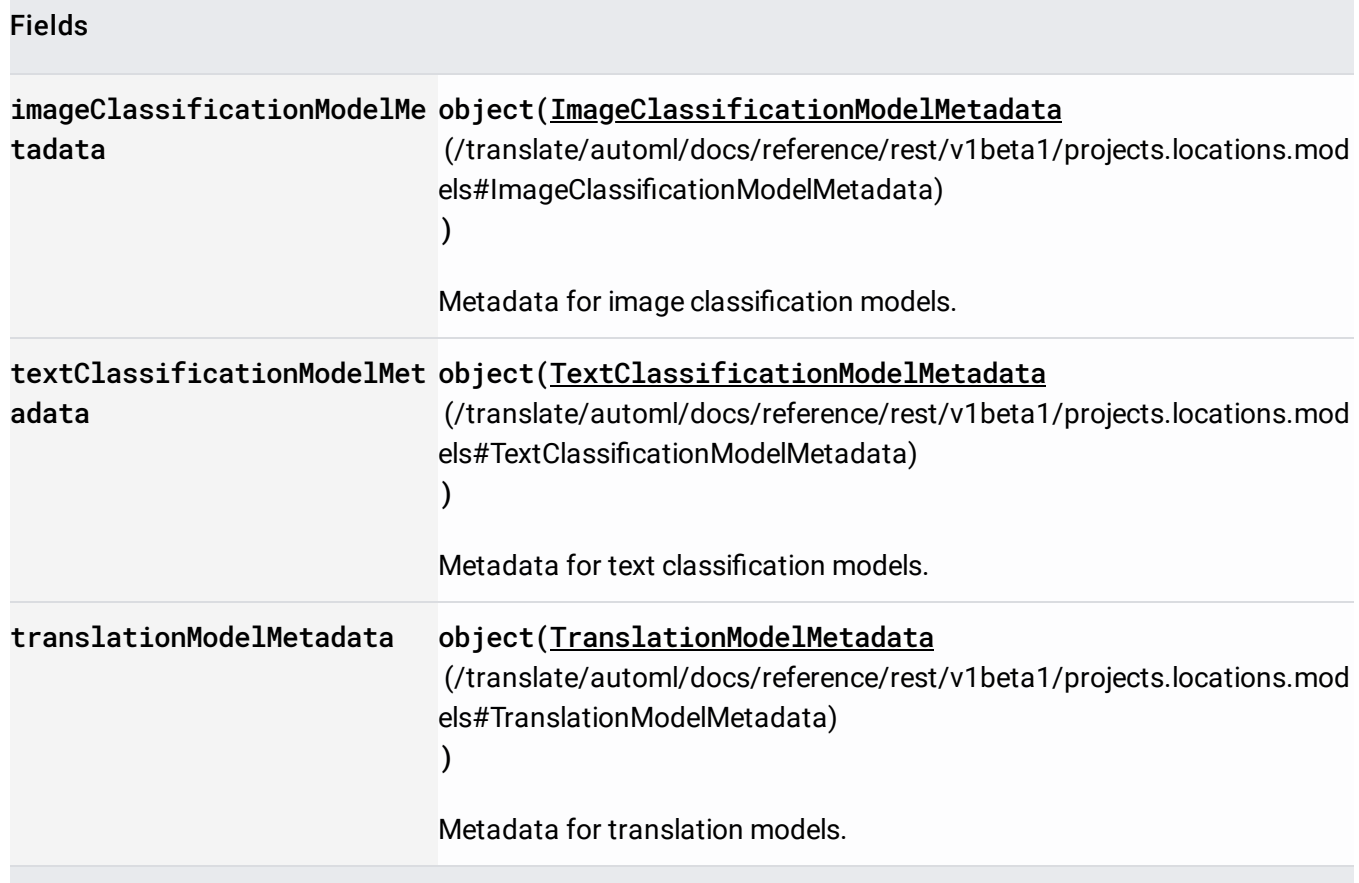

# Model metadata for image classification.

## JSON representation

### Fields

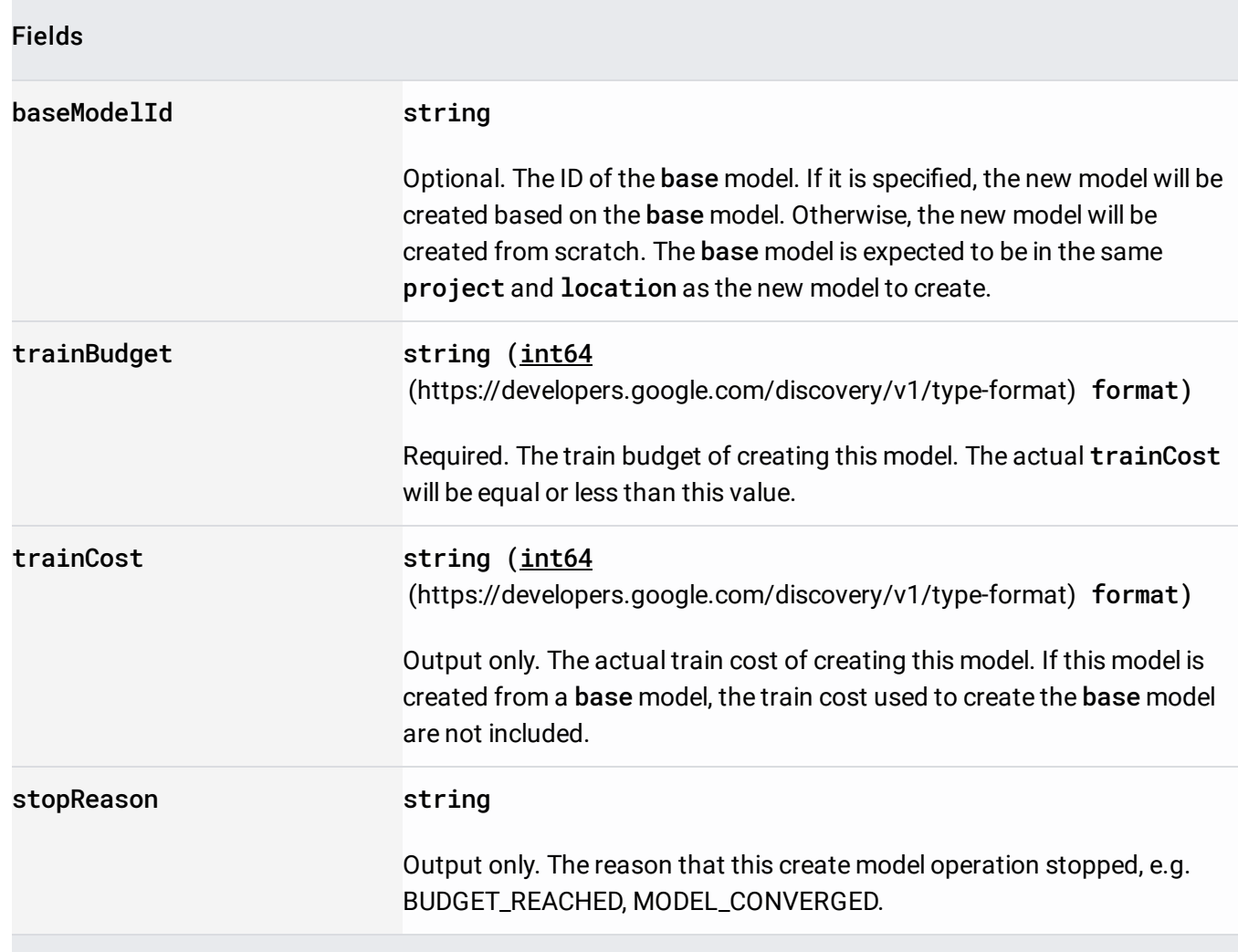

Model metadata that is specific to text classification.

Model metadata that is specific to translation.

## JSON representation

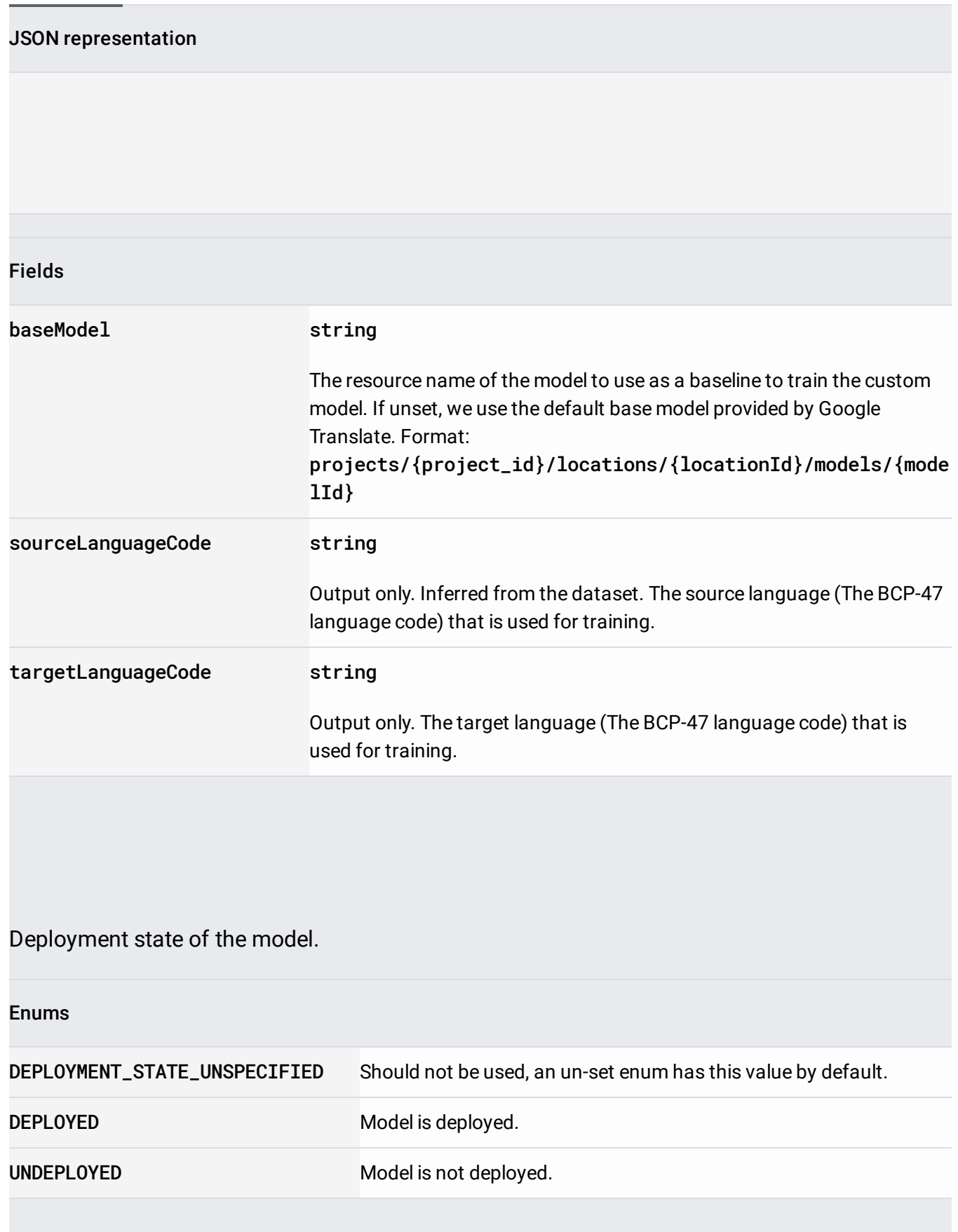

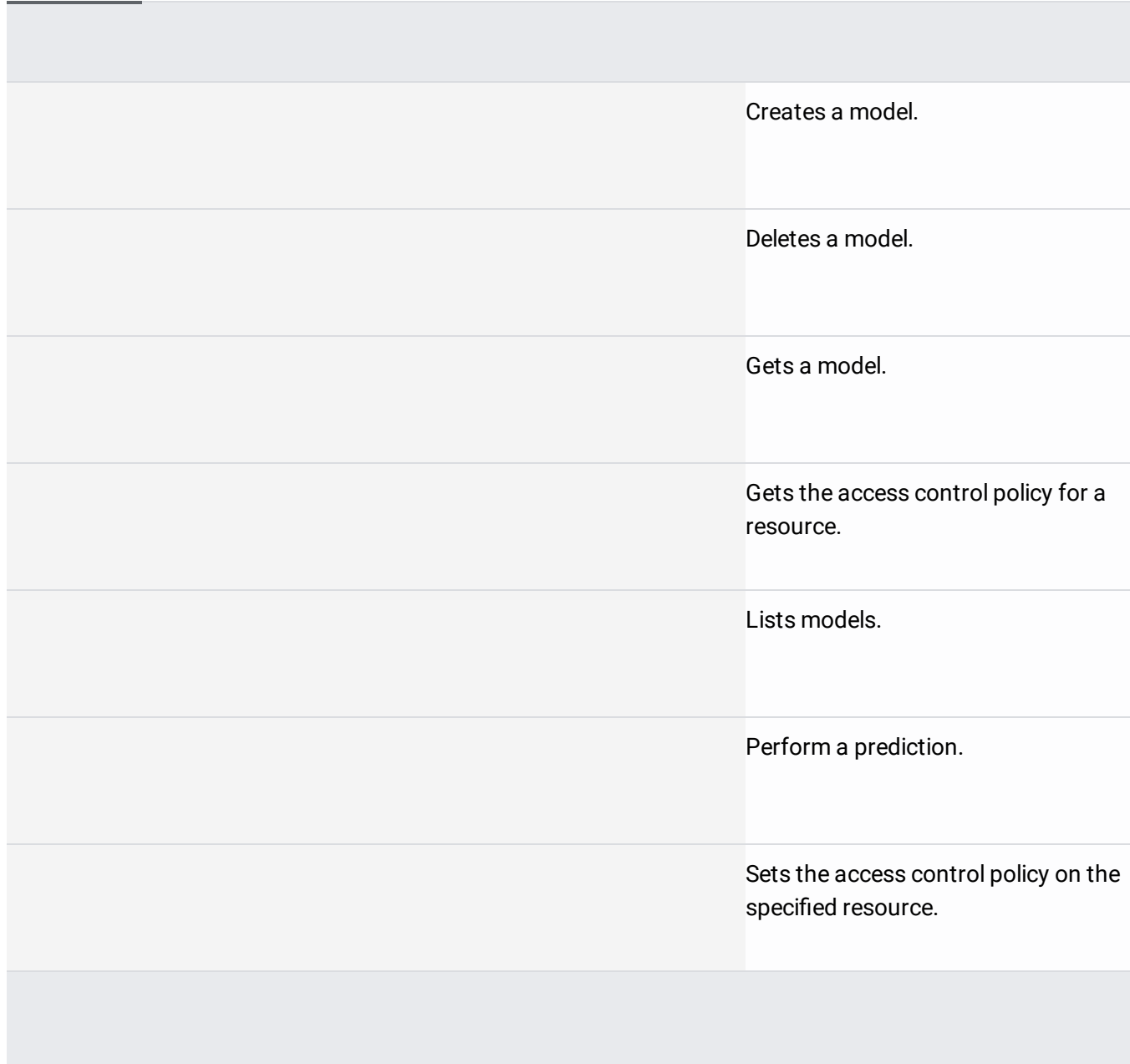